# **Improving Hypertension Quality Metric Performance**

**All of SETMA's public reported audits are posted to the web for over 300 quality metrics. The following are the PCPI Hypertension metrics for 2009, 2012, 2011, and 2012.**

**Everyone could improve their performance if they would simple do what we have reviewed in our training sessions. Taking 30 seconds or less, you can improve by:**

- **1. Opening the Hypertension Disease Management tool and clicking onthe "calculate assessment button"**
- **2. Which automatically calculates your stage, risk and class of hypertension**
- **3. Clicking on the "lifestyle changes"**
- **4. Clicking on the "Hypertension Plan"**
- **5. Clicking on the "follow-up document" That's five**

**clicks!**

**Then if the patient has not reached your goal or if they have not received the "follow-up document" that year: Print the document on the laser printer in your exam room and give it to them.**

**This will take less than 30 seconds. Your refusal to use these excellent tools reflects badly on SETMA. Please change your workflow to include these simple steps.**

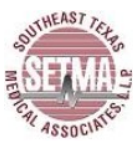

#### **Physician Role in Hypertension Management**

E & M Codes: **Clinic Only** Encounter Date(s): Jan 1, 2009 through Dec 31, 2009

#### Patients 18 And Older With a Chronic Diagnosis of Hypertension<br>Specialsits Excluded Report Criteria:

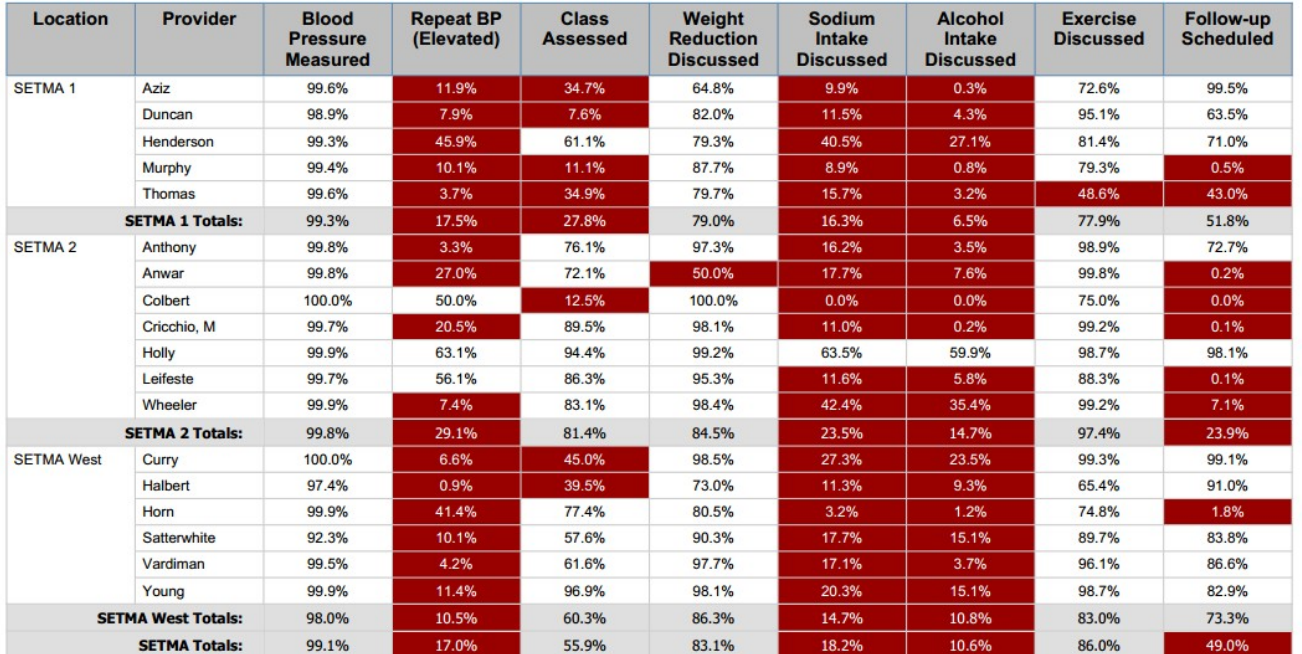

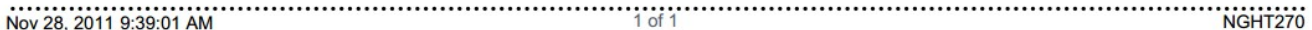

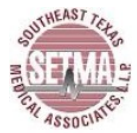

#### **Physician Role in Hypertension Management**

E & M Codes: **Clinic Only** Encounter Date(s): Jan 1, 2010 through Dec 31, 2010

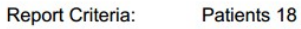

Patients 18 And Older With a Chronic Diagnosis of Hypertension<br>Specialsits Excluded

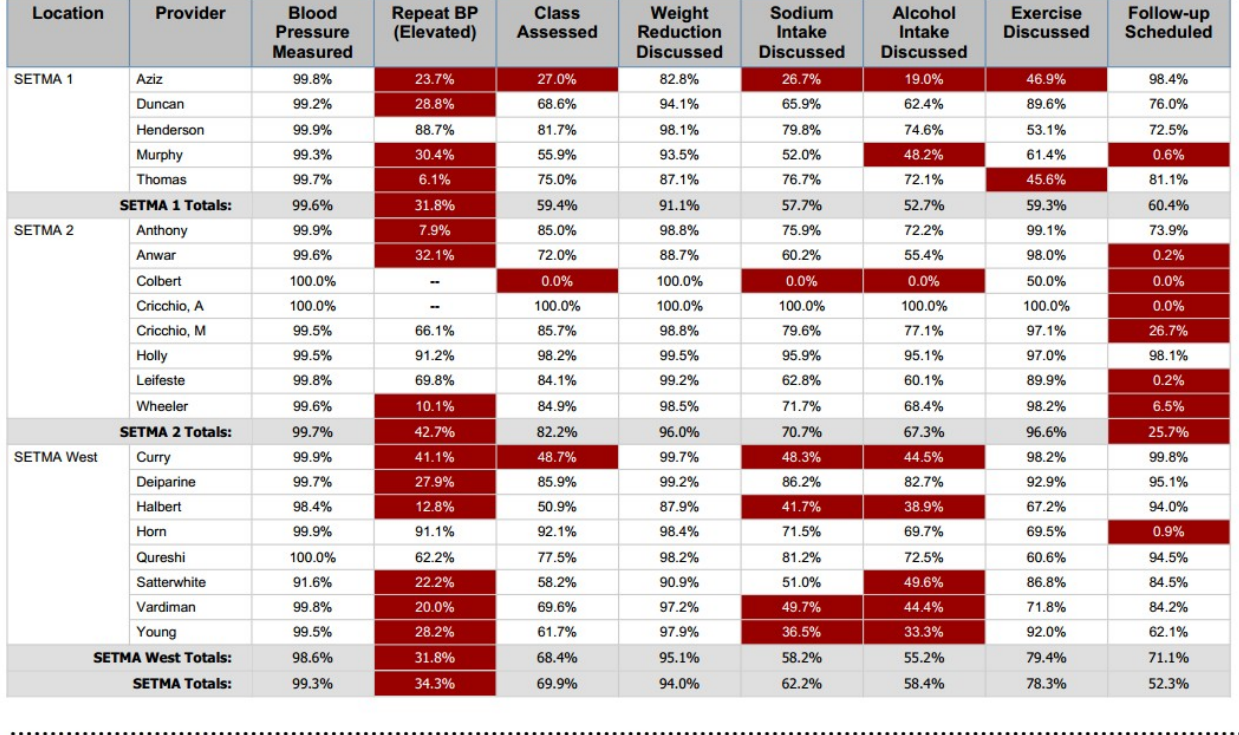

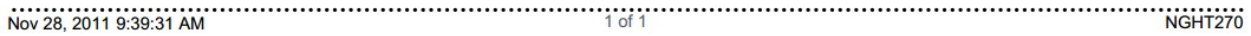

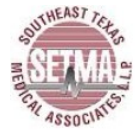

#### **Physician Role in Hypertension Management**

E & M Codes: **Clinic Only** Encounter Date(s): Jan 1, 2011 through Dec 31, 2011

**Report Criteria:** 

Patients 18 And Older With a Chronic Diagnosis of Hypertension<br>Specialsits Excluded

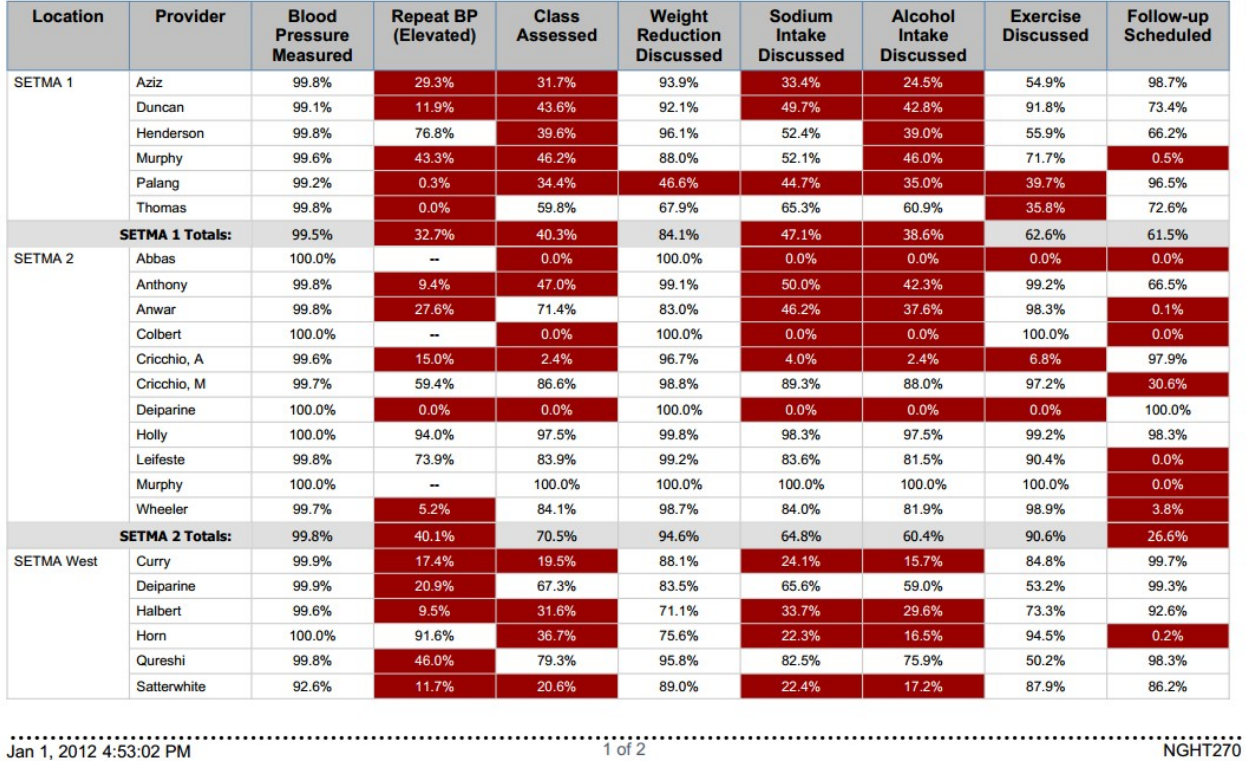

Jan 1, 2012 4:53:02 PM

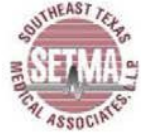

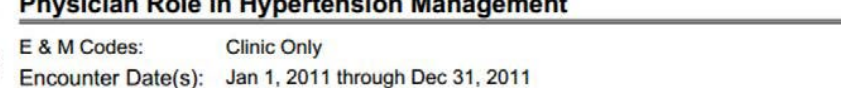

Report Criteria:

Patients 18 And Older With a Chronic Diagnosis of Hypertension **Specialsits Excluded** 

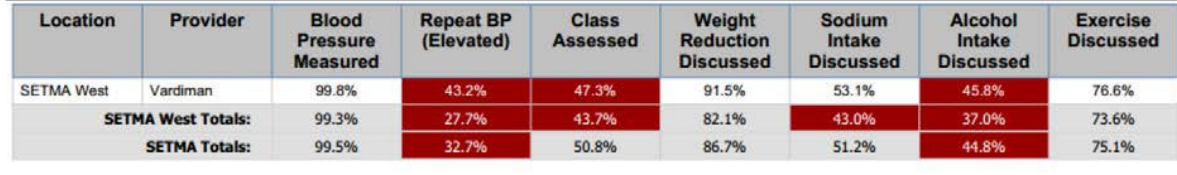

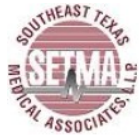

### **Physician Role in Hypertension Management**

E & M Codes: **Clinic Only** Jan 1, 2012 through Dec 31, 2012 Encounter Date(s):

**Report Criteria:** 

Patients 18 And Older With a Chronic Diagnosis of Hypertension **Specialsits Excluded** 

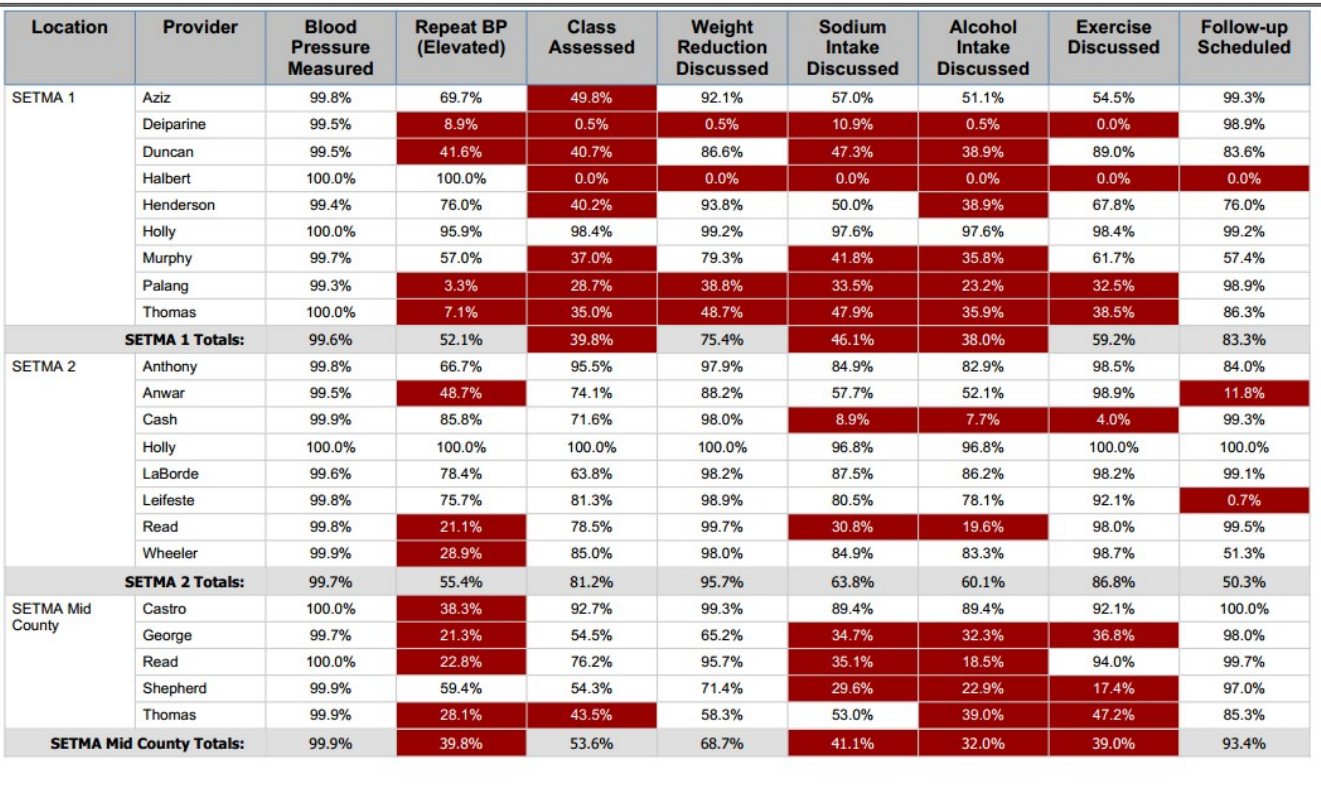

Dec 30, 2012 1:56:00 PM

 $1 of 2$ 

NGHT270

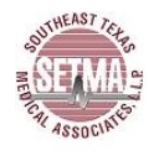

#### **Physician Role in Hypertension Management**

E & M Codes: **Clinic Only** 

Encounter Date(s): Jan 1, 2012 through Dec 31, 2012

**Report Criteria:** 

Patients 18 And Older With a Chronic Diagnosis of Hypertension **Specialsits Excluded** 

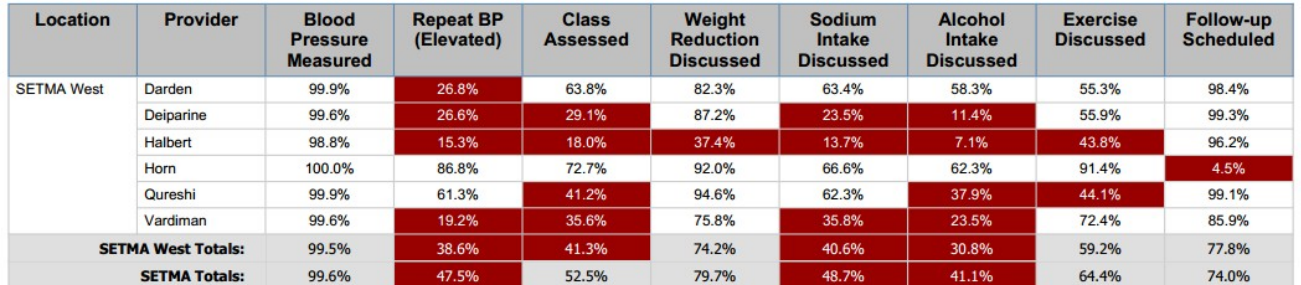